## Le informazioni digitali(come vengono decodificate dai sistemi operativi)

A cura di Saverio Cantone

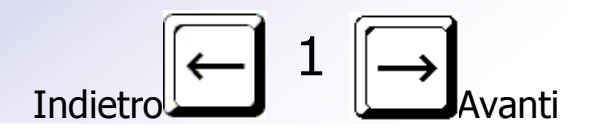

# Le informazioni digitali

• Dunque un file digitale è composto di DIGIT (*digit=cifra*) e le cifre di cui è composto sono solo 0 e 1 in quanto un computer è in grado di distinguere solo i due possibili stati logici "on" e "off". **0**

• Come fanno dunque i sistemi operativi a distinguere un file testuale da una immagine o un brano musicale se questi sono tutti composti da soli e indistinguibili BIT?

• Questa situazione è simile a quella da cui era partito il nostro racconto…

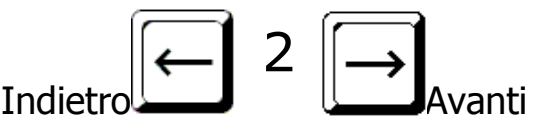

**1**

### La storia

Durante la seconda guerra mondiale (1939-1945) i nazisti criptavano i loro messaggi radio con la macchina ENIGMA (coder). Gli alleati potevano ascoltarli, ma non sarebbero stati in grado di decifrarli senza l'aiuto di un decodificatore (decoder)

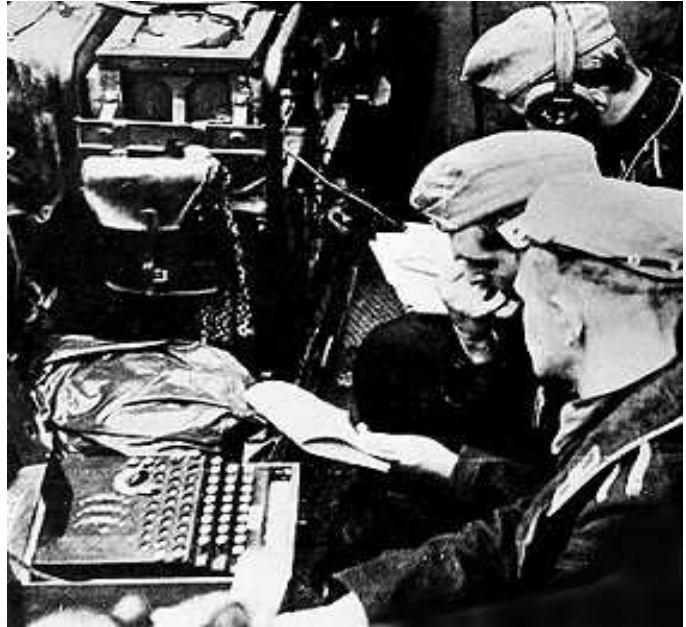

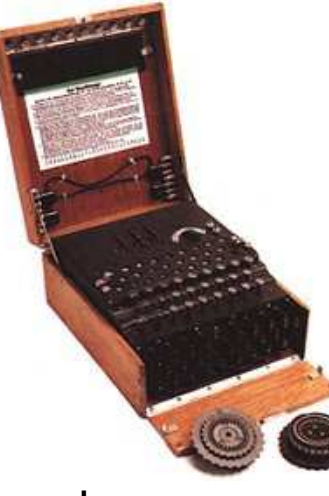

coder

#### AGNSD + ZREWA + QSHYN + EBNKJ + HMDOR

decoder

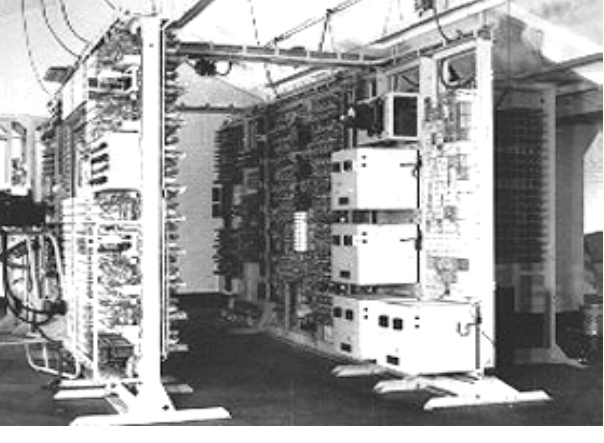

Colossus (1943)

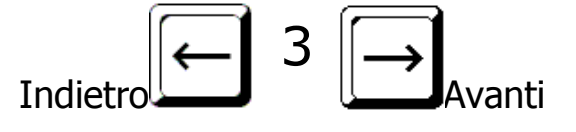

### Le estensioni dei file

I file, composti di irriconoscibili sequenze di zeri e di uno, vengono riconosciuti e quindi decifrati in base alla loro estensione.

Ogni software applicativo "marca" i suoi file con una estensione solitamente di tre lettere. Ad esempio i file di word sono salvati con estensione .doc

Ogni sistema operativo legge le estensioni del file (ad es. .doc) e:

- Riconosce di che tipo sono. es. file di testo
- Gli associa una applicazione es. MS Word
- Gli associa una icona es.
- 

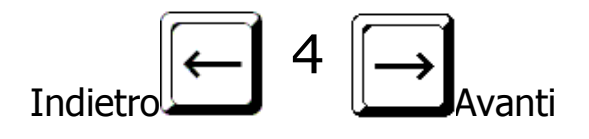

#### **ESEMPI DI ESTENSIONI DEI FILE**

Quale tipo di file è caratterizzato dalla seguente estensione?Prova a rispondere prima di vedere la soluzione…

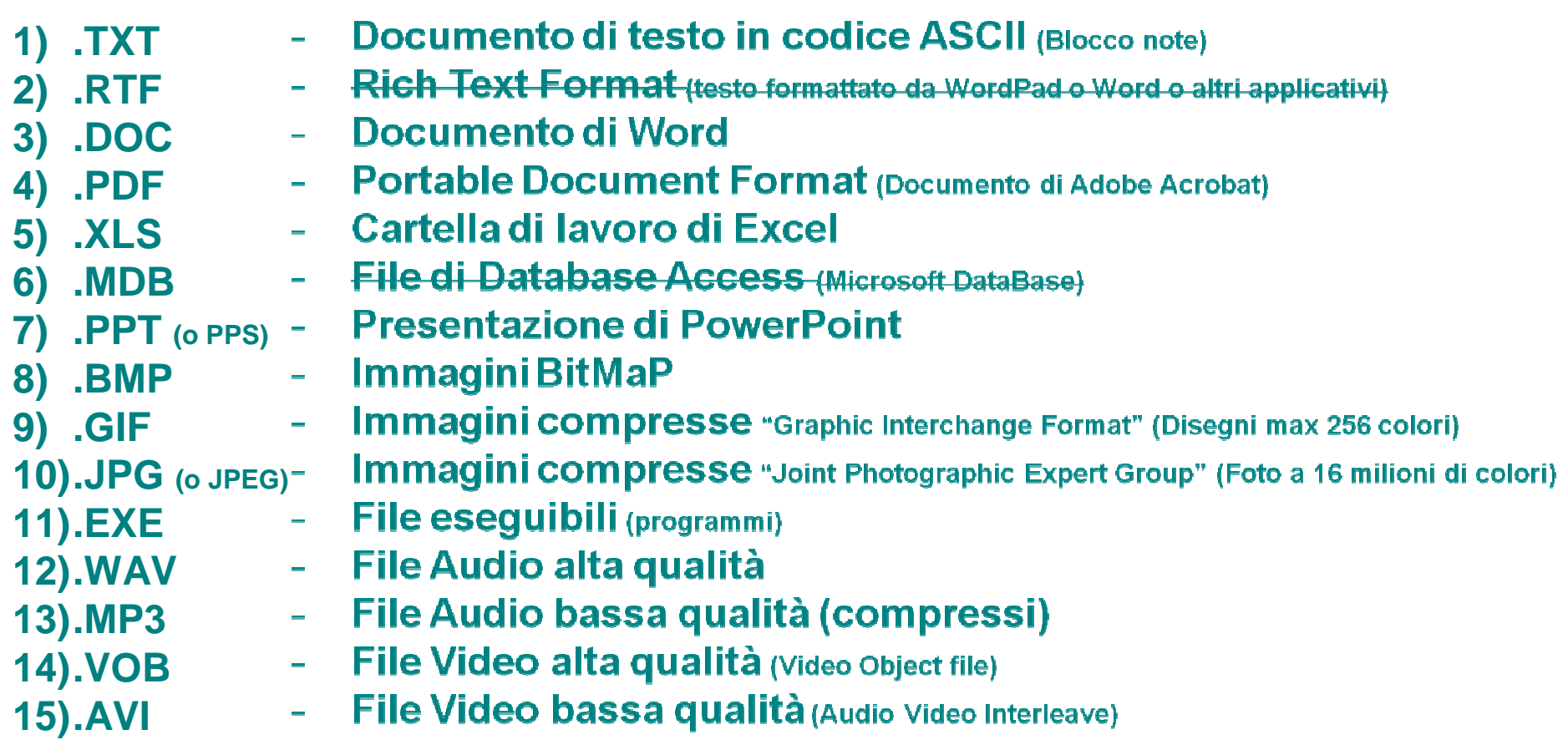

Clic per la prossima soluzione

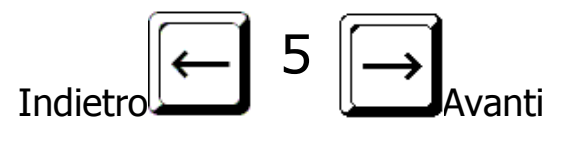

### Tutto è numero!

Esclamò Pitagora di Samo nel sesto secolo avanti Cristo…

…ora sappiamo che qualsiasi informazione può essere codificata in numeri binari e gestita da un computer….

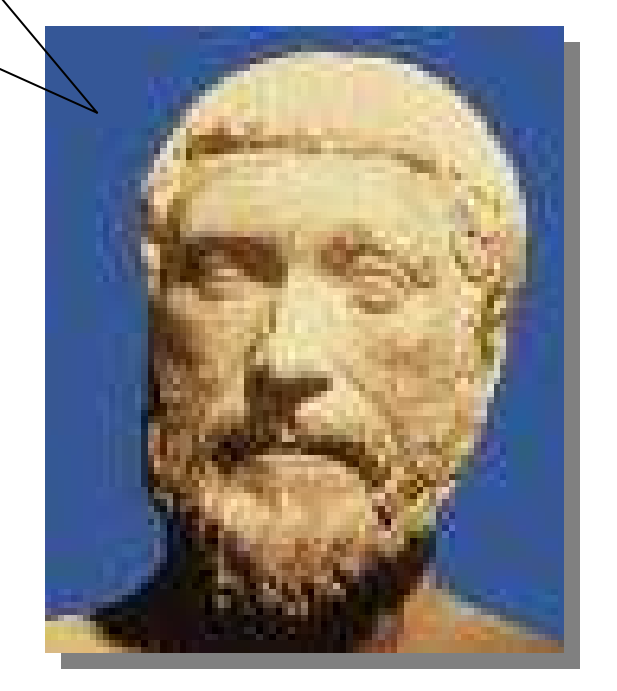

Premi ESC per uscire

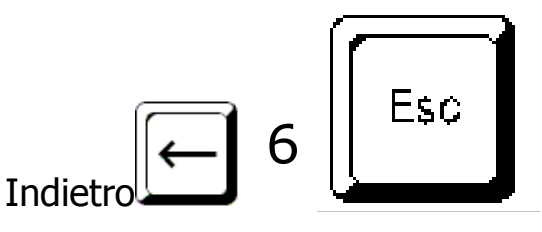